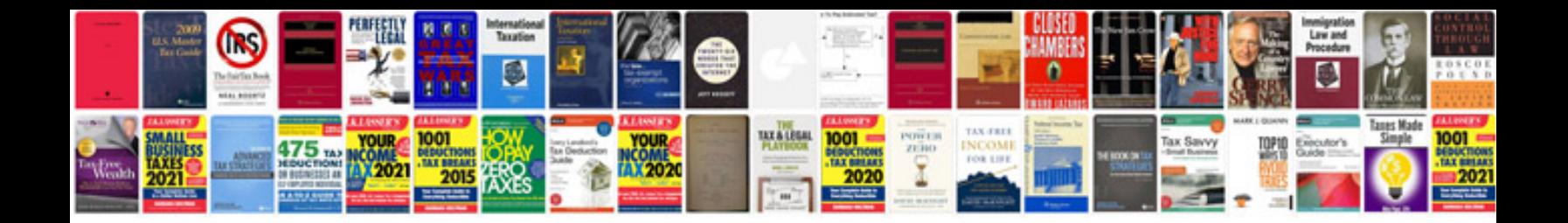

**Transformational leadership style**

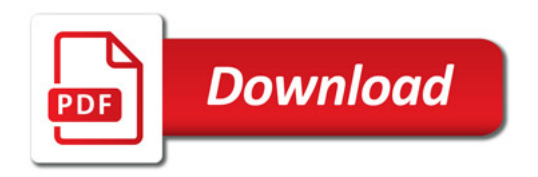

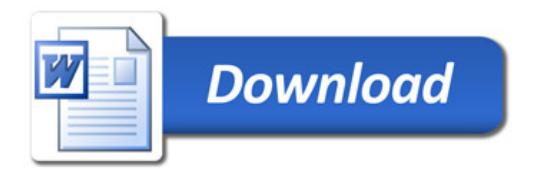